## User Manual Lg Ku990i Mobile Phone

Recognizing the pretension ways to acquire this books **User Manual Lg Ku990i Mobile Phone** is additionally useful. You have remained in right site to begin getting this info. acquire the User Manual Lg Ku990i Mobile Phone associate that we provide here and check out the link.

You could purchase lead User Manual Lg Ku990i Mobile Phone or acquire it as soon as feasible. You could speedily download this User Manual Lg Ku990i Mobile Phone after getting deal. So, afterward you require the books swiftly, you can straight acquire it. Its for that reason extremely simple and thus fats, isnt it? You have to favor to in this express

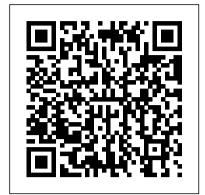

Multimedia Forensics Apress

Mobiles magazine est depuis 1997 le magazine de r é f é rence en langue fran ç aise sur les t é l é phones mobiles, avec plus de 15.000 pages publi é es et 1.000 tests de produits depuis le n ° 1. Tous les mois, Mobiles magazine d é crypte les tendances, teste les nouveaux mod è les et apporte à ses lecteurs le meilleur des informations pratiques pour ê tre à la pointe des usages et produits mobiles.

The 9th Symbol Routledge

Singapore's leading tech magazine gives its readers the power to decide with its informative articles and in-depth reviews.

On the Origin of Products "O'Reilly Media, Inc."

Singapore's leading tech magazine gives its readers the power to decide with its informative articles and in-depth reviews. The Manager's Path S. Chand

Rose is a princess, a Cinder, and half-human. She is the last one born of her kind, and on her twenty-first birthday, she must enter the woods and travel to find her Prince, as her sisters did before her. "... And we will all dance at the Grand Ball," her sisters would always say. But the Human servants are keeping a secret that could prevent the Cinders from reaching their Happily Ever After....Hidden in Rose's dreams and vision are the answers of the past between Cinders and Humans, and she is quickly running out of time trying to solve their hidden messages. She knows the answer lies in her first clue--identifying an animal she has never seen before--that persistent vision of a furry white animal, holding a gold metal object and exclaiming, "Oh dear! Oh dear! I shall be too late!"

Mobiles magazine Random House Australia An in-depth guide to the new world of Mobile TV, multimedia networks, and applications. Mobile Broadcasting with WiMAX Taylor & Francis Mobiles magazine est depuis 1997 le magazine de référence en langue française sur les téléphones mobiles, avec plus de 15.000 pages publiées et 1.000 tests de produits depuis le n°1. Tous les mois, Mobiles magazine décrypte les tendances, teste les nouveaux modèles et apporte à ses lecteurs le meilleur des informations pratiques pour être à la pointe des usages et produits mobiles.

Mobiles magazine Graphic Communications Group This book constitutes the thoroughly refereed postproceedings of the 5th International Workshop on Information Hiding, IH 2002, held in Noordwijkerhout, The Netherlands, in October 2002. The 27 revised full papers presented were carefully selected during two rounds of reviewing and revision from 78 submissions. The papers are organized in topical sections on information hiding and networking, anonymity, fundamentals of watermarking, watermarking algorithms, attacks on watermarking algorithms, steganography algorithms, steganalysis, and hiding information in unusual content.

Magic Lantern Guides: Nikon D60 Multimedia Workshop Digital Press

Heritage and Social Media explores how social media reframes our understanding and experience of heritage. Through the idea of 'participatory culture' the book begins to examine how social media can be brought to bear on the encounter with heritage and on the socially produced meanings and values that individuals and communities ascribe to it. To highlight the specific changes produced by social media, the book is structured around three major themes: Social Practice. New ways of understanding and experiencing heritage are emerging as a result of novel social practices of collection, representation, and communication enabled and promoted by social media. Public Formation. In the presence of widely available social technologies, peerto-peer activities such as information and media sharing are rapidly gaining momentum, as they increasingly promote and legitimate a participatory culture in which individuals aggregate on the basis of common interests and affinities. Sense of Place. As computing becomes more pervasive and digital networks extend our surroundings, social media and technologies support new ways to engage with the people, interpretations and values that pertain to a specific territorial setting. Heritage and Social Media provides readers with a critical framework to understand how the participatory culture fostered by social media changes the way in which we experience and think of heritage. By introducing readers to how social media are theorized and used, particularly outside the institutional domain, the volume reveals through groundbreaking case studies the emerging heritage practices unique to social media. In doing so, the book unveils the new issues that are emerging from these practices and the new space for debate and critical argumentation that is required to illuminate what can be done in this burgeoning sector of heritage work.

**HWM** Springer Nature

This Brief focuses on strategies for innovation. Top-Down Innovation discusses the barriers to successful organizational and product innovation, distills the leading theories about how to foster innovation, and presents six case studies of wellknown brands that have succeeded (and in one case

failed) in meeting innovation challenges. Synthesizing the lessons learned from companies that Google Limit The Apps That Are Using The have mastered innovation over time, it provides a new perspective on the role of market-leading companies and top management in driving innovation. Since the publication of Clayton Christensen's pioneering Innovator's Dilemma in 1997, the rules of With Your Phone Activate Nfc - Near Field innovation have themselves been transformed. Today, innovation frequently starts at the CEO level with a Contactless Payments Open Your Cards & vision that percolates throughout the organization. In contrast to traditional theories of technology disruption, new market entrants, and business model innovation, this study concludes that vision and leadership at the top is a decisive factor in

successful innovation initiatives. Mobiles magazine Cambridge University Press Much has been discussed in this book to help successfully utilize your pixel phone. Below is a list of just some of these. Why not Click the Buy Now button and then begin this Google Pixel Phone Print From Your Device intriguing 'journey'. I wish you the best! Google Pixel 5..... At A Glance Price In The Box With Your Phone Check And Update Your Android Version Free Up Space On A Phone Set Up Your Phone Factory Reset Your Phone Get A Sim Card For Your Phone Set Up And Use Usb-C Earbuds Help From Your Google Assistant Take, Find And Share Photos Use Hey Google Searches And Voice Actions Using Bluetooth On Your Phone Charge Your Phone Wirelessly With The Pixel Stand Troubleshoot Problems With Your Pixel Stand Add, Move, Or Import Contacts Add A Contact From Your Android Phone Or Tablet Merge Duplicate Contacts Export, Backup, Or Restore Contacts Enable Or Disable Automatic Backup Restore Contacts From Backups Back Up Or Restore Data To Your Phone Edit Or Delete Contacts Restore Deleted Contacts Delete Contact On Android Block Contacts View, Group, And Share Contacts Use Groups In Gmail Change From iMessage To Messages Unsubscribe From iMessage If Cannot Transfer Data To Your New Phone How To Transfer Some Data After Setup Change The Google Camera App Settings On Your Phone Change The Function Of Your Volume Keys Turn On The Flash Use Talkback With The Google Camera On Your Phone Use Photos On Your Phone Take Advanced Photos How To Find Information About The Objects In être à la pointe des usages et produits Your Area How To Find Information About The Results In The Image Search How To Find Information About The Objects Around You Open And Close The Google Camera App On Your Phone Use Gestures On Your Phone Enable Or Disable Gestures Check The Notifications Quickly Silence Your Phone Talk To Your Assistant Squeeze Your Phone - Pixels 2-4 Control Notifications On Your Phone Choose Settings That Use Less Battery Turn Off The Keyboard Sound And Vibration Reduce Battery Consumption In The Background Act Quickly With Quick Gestures Solve Problems With Quick Gestures How Now Playing Works Now

Share Usage And Diagnostic Information With Most Battery Take Care Of Your Battery Set Up Digital Wellbeing Temporarily Suspend Distracting Apps Make Contactless Payments Communication Manage Applications That Use Passes The Power Button Fixed Unwanted Card Reading Blocking Contactless Payments Turn Off Contactless Payments Automatic Connection To Open Wi-Fi Networks How To Solve Issues Relating To Wi-Fi Assistant Find And Configure Devices In Your Area Enable Or Disable Notifications Quickly Change Your Pixel Phone Settings Taking Screenshots And Recording Screens On Your Add A New Print Service And Use It Finding And Deleting Google Pixel Phone Files Share, Print, Save To Drive And More Troubleshoot Moving Files Over Usb Take Animated Photos And Use Top Shot On Your Pixel Phone How To Use Augmented Reality - Ar Record An Augmented Reality Video

<u>A Little Long Time</u> Society of Photo Optical This is a booklet version of the avant-garde poetry film Make Me A Doorway. The pages are stunningly attractive, each containing an still image taken from the film accompanied by the text version of the film's narrative. Not a booklet about the film; but a work of art in it's own right, Filmmaker Jesse Russell Brooks takes author Alexzenia Davis' poetry into a new form. With an insightful forward written by Women's advocate and author Carol J. Adams.

Heritage and Social Media Sterling Publishing Company, Inc.

Mobiles magazine est depuis 1997 le magazine de référence en langue française sur les téléphones mobiles, avec plus de 15.000 pages publiées et 1.000 tests de produits depuis le n°1. Tous les mois, Mobiles magazine décrypte les tendances, teste les nouveaux modèles et apporte à ses lecteurs le meilleur des informations pratiques pour mobiles.

Wireless Mobile Communication and Healthcare CRC Press

Mobiles magazine est depuis 1997 le magazine de référence en langue française sur les téléphones mobiles, avec plus de 15.000 pages publiées et 1.000 tests de produits depuis le n°1. Tous les mois, Mobiles magazine décrypte les tendances, teste les nouveaux modèles et apporte à ses lecteurs le meilleur des informations pratiques pour être à la pointe des usages et produits mobiles.

Khaki Town S. Chand Publishing

Mobiles magazine est depuis 1997 le magazine de Wireless Technologies and Mobile WiMAX. Wi-Fi référence en langue française sur les téléphones including 802.11a,b,n and g, WiMAX mobiles, avec plus de 15.000 pages publiées et 1.000 tests de produits depuis le n°1. Tous les mois, Mobiles magazine décrypte les tendances, teste les nouveaux modèles et apporte à ses lecteurs le meilleur des informations pratiques pour être à la pointe des usages et produits mobiles.

Mobiles magazine Springer Science & Business Media

Mobiles magazine est depuis 1997 le magazine de référence en langue française sur les téléphones mobiles, avec plus de 15.000 pages publiées et 1.000 tests de produits depuis le n°1. Tous les mois, Mobiles magazine décrypte les tendances, teste les nouveaux modèles et apporte à ses lecteurs le meilleur des informations pratiques pour être à la pointe des usages et produits mobiles.

Adobe Pagemaker 7.0 - Classroom In A Book Morgan Kaufmann

For Engineering students & also useful for competitive Examination.

Mobiles magazine Pearson Education This volume contains articles written by leading researchers in the fields of algorithms, architectures, and information systems security. The first five chapters address several challenging geometric problems and related algorithms. These topics have major applications in pattern recognition, image analysis, digital geometry, surface reconstruction, computer vision and in robotics. The next five chapters focus on various optimization issues in VLSI design and test architectures, and in wireless networks. The last six chapters comprise scholarly articles on information systems security covering privacy issues, access control, enterprise and network security, and digital image forensics.

Daily Graphic Springer

Provides an evolutionary perspective on the origin of products. Offers a method to give designers directions in New Product Development.

Written exclusively from broadcasters perspective, Mobile Broadcasting with WiMAX will help you move ahead in the use of WiMAX Diagrams - Connect, Align, Arrange, and Lay technologies. Whether you are an engineer, content provider, manager, or operator and planning such services, this book helps you and integration of communication, broadcasting and Multimedia technologies. The book oulines migrating to a new generation of broadcasting which integrates the Mobile, Wireless and Fixed network domains, then gives you a complete picture on what is happening in the field. The book is divided into five parts as follows: PART I Gives an introduction to Broadband

technologies with focus on Mobile WiMAX 802.16e, and provides a global overview of deployment of Wireless broadband networks. PART-II is about Mobile Multimedia broadcasting and Mobile TV technologies, based on both cellular and broadband wireless. PART III covers Resources for Mobile multimedia broadcasting and comprises of four structured chapters on Spectrum for WiMAX networks, WiMAX terrestrial broadcasting networks, client devices for WiMAX and an update of on chipsets developments. Part IV is devoted to the Network Architectures and the integration of WiMAX with other networks, both fixed and mobile. Part V deals with Software architectures and Applications which help the process of mobile multimedia broadcasting. Case studies of prominent networks are given with country specific examples.

Mobiles magazine Springer Science & Business Media

\*\*\* This USING Microsoft Visio 2010 book is enhanced with over 5 hours of FREE step-bystep VIDEO TUTORIALS and AUDIO SIDEBARS! \*\*\* Microsoft Visio 2010 is a versatile application for creating rich and diverse diagrams. With Visio, you can create an astonishing variety of visualizations that span a vast number of subjects, disciplines, and professions. USING Microsoft Visio 2010 is a media-rich learning experience designed to help new users master Microsoft Visio 2010 quickly, and get the most out of it, fast! EVERY chapter has multiple video and audio files integrated into the learning material which creates interactive content that works together to teach everything mainstream Microsoft Visio 2010 users need to know. You'll Learn How to: - Create a Simple Flowchart and Understand Visio 2010 Mobiles magazine Springer Science & Business Editions - Work in the Visio Drawing Window - Navigate the Template Gallery and Work Around the Visio Diagram - Create Specific Types of Diagrams - Organize and Annotate Out Shapes - Work with Individual Shapes and Data - Print Various Documents, Drawings, and Materials - Share, Publish, and Export understand the dimensions of this new medium Visio Diagrams Examples of Topics Covered in VIDEO TUTORIALS, which Walk You Through Tasks You've Just Got to See! - Creating a Simple Visio Flowchart - Quickly Copying Shapes to Create a Matrix - Sharing, Publishing, and Exporting Visio Diagrams Examples of Topics Covered in AUDIO SIDEBARS, which Deliver Insights Straight From the Experts! - When to Use Groups -Unremoved Personal Information Horror

Stories - Turning Many Symbols into One Shape Using Shape Data Please note that due to the incredibly rich media included in your Enhanced eBook, you may experience longer download times. Please be patient while your product is delivered. This Enhanced eBook has been developed to match the Apple Enhanced eBook specifications for the iPad and may not render well on older iPhones or iPods or perform on other devices or reader applications.